## PIC PUSH and POP macros. Save the machine state

Save the machine state - primarily I use these either side of the Interrupt Service Routine (ISR). This is not strictly like these instruction in "proper" CPUs as we have no accessible stack to play with but it takes care of keeping things straight in important places - remember it is only one level deep - if you call PUSH, while PUSHed, you'll lose state and your PIC will behave oddly (unless you mean to do it).

You'll have to arrange the storage registers - try to put them in a globally accessible area of the registers (&h70 on 16f87x) so you can be sure to get to them whichever BANK is currently selected.

Make sure no interrupts happen while you are PUSHing or POPing.

```
PUSH/POP save and restore W,PCLATH,STATUS and FSR registers -
    used on interrupt entry/exit
PUSH
        MACR0
        MOVWF
                 SAVED W
                                     ; save w reg
        SWAPF
                 STATUS, W
                                 ; The swapf instruction, unlike the movf,
affects NO status bits, which is why it is used here.
        CLRF
                STATUS
                                   ; sets to BANKO
        MOVWF
                 SAVED STATUS
                                           ; save status reg
        MOVF
                PCLATH, W
        MOVWF
                 SAVED PCLATH
                                           ; save pclath
        CLRF
                PCLATH
        MOVF
                FSR,W
        MOVWF
                 SAVED FSR
                                   ; save fsr reg
    ENDM
POP MACRO
                SAVED FSR,W
        MOVF.
                                    ; get saved fsr reg
        MOVWF
                 FSR
                                 ; restore
                SAVED PCLATH, W
        MOVF
                                            ; get saved pclath
                 PCLATH
                                    ; restore
        MOVWF
        SWAPF
                 SAVED STATUS, W
                                             ; get saved status in w
                                    ; restore status ( and bank )
        MOVWF
                 STATUS
                                   ; reload into self to set status bits
        SWAPF
                 SAVED W, F
        SWAPF
                 SAVED W,W
                                   ; and restore
    ENDM
```

```
From:
```

https://fruitoftheshed.com/wiki/ - FotS

Permanent link

 $https://fruitoftheshed.com/wiki/doku.php?id=pic\_asm:pic\_push\_and\_pop\_macros\_save\_the\_machine\_state$ 

Last update: 2024/01/19 09:40

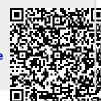

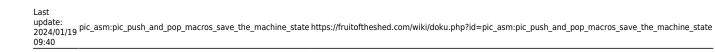